# Free Quantity entry in Miracle

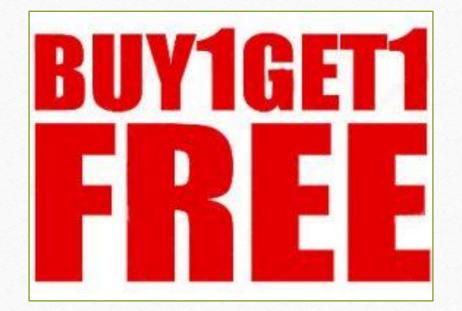

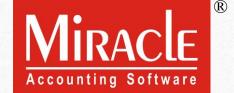

- The model GST laws said that any supply will attract tax, and this would cover buy one get one free offers.
- Free Quantity means when we are selling one product and upon that product the customers will get more than one product free.
- ▶ It means that item amount will not calculate on Free Qty, but the GST (CGST + SGST) will calculate on Free Qty.

- In this document, we will see how to setup & entry in a voucher for Free Quantity in Miracle.
  - First, Setup in Advance Modules.
  - GST Setup.
  - Free Qty Entry & its calculation in Sales Invoice.
  - Note: Free Qty entry is also available in Quotation, Order & Challan.

## <u>S</u>etup → <u>C</u>ompany Setup

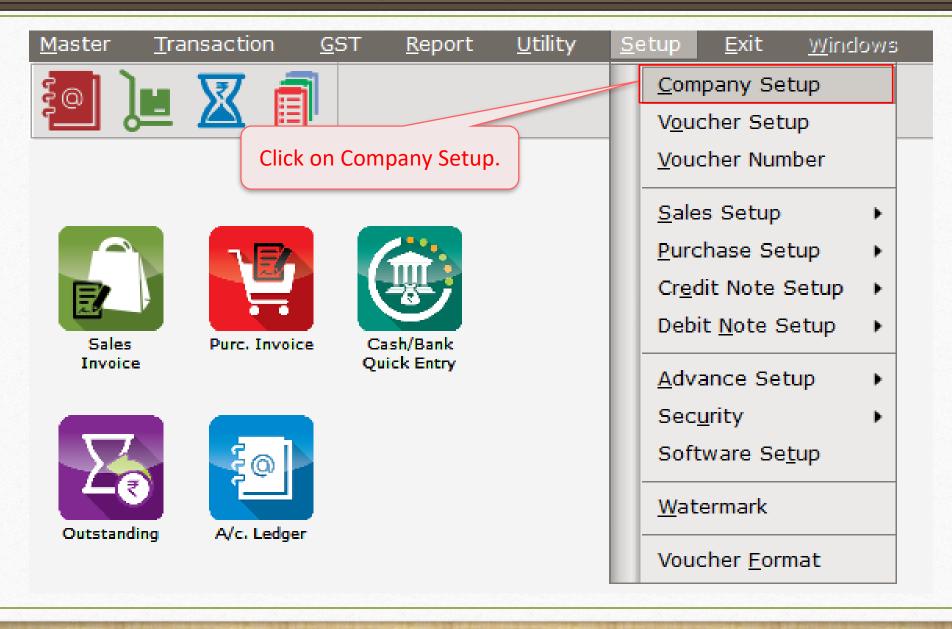

# $\underline{S}$ etup $\rightarrow \underline{C}$ ompany Setup $\rightarrow$ Advance Setup

| Category        | Description                                   | Value |
|-----------------|-----------------------------------------------|-------|
| General Setup   | Advance Options                               | ·     |
| Advance Setup   | Account with Stock                            | Yes   |
|                 | Bill To Bill Outstanding                      | No    |
| Advance Module: | Multiple Trading Account                      | No    |
| Master Setup    | Multi Currency Required                       | No    |
| VAT Setup       | Free Qty Facility Req. For Purchase ?         | No    |
|                 | Free Qty Facility Req. For Sales ?            | No    |
| GST Setup       | Stock Setup                                   |       |
| TDS/TCS Setup   | Pricelist Required                            | No    |
| Report Setup    | Locationwise stock Required                   | No    |
| Keport Setup    | Batchwise stock Required                      | No    |
|                 | Dual Stock Required                           | No    |
|                 | Serial Numberwise Stock Required              | No    |
|                 | Product Classification Required               | No    |
|                 | Weight Scale Detail                           |       |
| (               |                                               | No    |
| We will fin     | d <b>Free Qty</b> in <u>Advance Setup</u>     |       |
|                 | r Purchase & Sales.                           | No    |
|                 | Fulcilase & Sales.                            | No    |
|                 | Quotation nequired                            | No    |
|                 | Production Required                           | No    |
|                 | Stock Journal Required                        | No    |
|                 | Physical Stock Voucher Required               | No    |
|                 | Invoice Type required in Sales Quick Entry    | No    |
|                 | Invoice Type required in Purchase Quick Entry | No    |
|                 | User Options                                  |       |
|                 | User Field Required                           | Yes   |
|                 | User Master Required                          | No    |

## <u>S</u>etup → <u>C</u>ompany Setup → Advance Setup

| Category        | Description                              |                          | Value |
|-----------------|------------------------------------------|--------------------------|-------|
| General Setup   | Advance Options                          |                          | ·     |
| Advance Setup   | Account with Stock                       |                          | Yes   |
|                 | Bill To Bill Outstanding                 |                          | No    |
| Advance Modules | Multiple Trading Account                 |                          | No    |
| Master Setup    | Multi Currency Required                  |                          | No    |
| VAT Setup       | Free Qty Facility Req. For Purchase ?    |                          | No    |
| •               | Free Qty Facility Req. For Sales ?       |                          | Yes   |
| GST Setup       | Stock Setup                              |                          |       |
| TDS/TCS Setup   | Pricelist Required                       |                          | No    |
| Report Setup    | Locationwise stock Required              |                          | No    |
| keport Setup    | Batchwise stock Required                 |                          | No    |
|                 | Dual Stock Required                      |                          | No    |
|                 | Serial Numberwise Stock Required         |                          | No    |
|                 | Product Classification Required          | Select 'Yes' to Free Qty | No    |
|                 | Weight Scale Detail                      |                          |       |
|                 | Weight Scale Req.?                       | Facility Req. For Sales  | No    |
|                 | Adv. Vouchers                            |                          |       |
|                 | Challan Required                         |                          | Yes   |
|                 | Order Required                           |                          | Yes   |
|                 | Quotation Required                       |                          | Yes   |
|                 | Production Required                      |                          | No    |
|                 | Stock Journal Required                   |                          | No    |
|                 | Physical Stock Voucher Required          |                          | No    |
|                 | Invoice Type required in Sales Quick Ent | ry                       | No    |
|                 | Invoice Type required in Purchase Quick  | Entry                    | No    |
|                 | User Options                             |                          |       |
|                 | User Field Required                      |                          | Yes   |
|                 | User Master Required                     |                          | No    |

# $\underline{S}$ etup $\rightarrow \underline{C}$ ompany Setup $\rightarrow GST$ Setup

| Setup -> Company Setup -> Co         |                                                | Value       |  |
|--------------------------------------|------------------------------------------------|-------------|--|
| Category                             | Description                                    | Value       |  |
| General Setup                        | GST Auto Setup                                 |             |  |
| Advance Setup                        | GST Auto Setup                                 |             |  |
| Advance Modules                      | GST Setup                                      |             |  |
|                                      | Cess required?                                 | No          |  |
| Master Setup                         | URD A/c Setup                                  | - 1         |  |
| /AT Setup                            | HSN Code Type                                  | Sub Heading |  |
| •                                    | Apply GST Rules in Invoice Type and Tax/Retail | None        |  |
| GST Setup                            | Garment Condition                              | No          |  |
| DS/TCS Setup                         | Non GST Required                               | No          |  |
| Report Setup                         | Decimal Point For GST %                        | 2           |  |
|                                      | Calculate GST On Free Qty.?                    | Yes         |  |
|                                      | RCM Effect while URD Voucher Req. ?            | No          |  |
|                                      | Display width for Document No.                 | 20          |  |
|                                      | Tax Percentage for Compound                    | 1           |  |
|                                      | GSTR1 Return Period                            | Monthly     |  |
| \ \A/b a aa a a la                   | ant Van in Advance Catvus                      | No          |  |
| When we select Yes in Advance Setup, |                                                |             |  |
| "Calculate GST on                    | Free Qty" option will enable.                  | No          |  |
|                                      | Tree Qty option will enable.                   |             |  |
| We can select Ye                     | s/No as per our requirement.                   | No          |  |
| We can select les                    | y we as per our requirement.                   |             |  |
|                                      | Auvance Receipt Entry Req.:                    | No          |  |
|                                      | Reverse Charge Setup                           |             |  |
|                                      | Notified Reverse Charge Required ?             | No          |  |
|                                      |                                                |             |  |
|                                      |                                                |             |  |
|                                      |                                                |             |  |
|                                      |                                                |             |  |
|                                      |                                                |             |  |

## Sales Invoice

| ransaction - | -> Sale Entry -> Sales Invoice -> Ad | ld Sales Bill(GST)               |         |           |                |       |
|--------------|--------------------------------------|----------------------------------|---------|-----------|----------------|-------|
| Cash/Debit   | Debit ▼                              | Invoice Type                     |         | Bill Date | 01/03/2018 Thu |       |
| Party A/c.   |                                      | Sale A/c.                        |         | Bill No   |                |       |
|              |                                      | Tax/Bill of Supply Tax Invoice ▼ |         | Doc. No.  |                |       |
|              |                                      |                                  |         | Doc Date  | / /            |       |
| Product Na   | me                                   |                                  | Qty     | Free Qty  | Rate           | Amour |
|              |                                      |                                  |         |           |                |       |
|              |                                      |                                  |         |           |                |       |
|              |                                      | As per setup, "Free Qty" colum   | าท      |           |                |       |
|              |                                      | will be appeared.                |         |           |                |       |
|              |                                      |                                  |         |           |                |       |
|              |                                      |                                  |         |           |                |       |
|              |                                      |                                  |         |           |                |       |
|              |                                      |                                  |         |           |                |       |
|              |                                      |                                  |         |           |                |       |
| Total Entry  | /· 0                                 |                                  |         |           |                |       |
| Total Elitry | 7.0                                  |                                  | Item A  | Amount    |                |       |
|              |                                      |                                  |         |           |                |       |
|              |                                      |                                  |         |           |                |       |
| Varration    |                                      |                                  |         |           |                |       |
|              |                                      |                                  |         |           |                |       |
|              |                                      | OK Print                         | Bill An | nount     |                |       |

#### Sales Invoice – Free Qty calculation

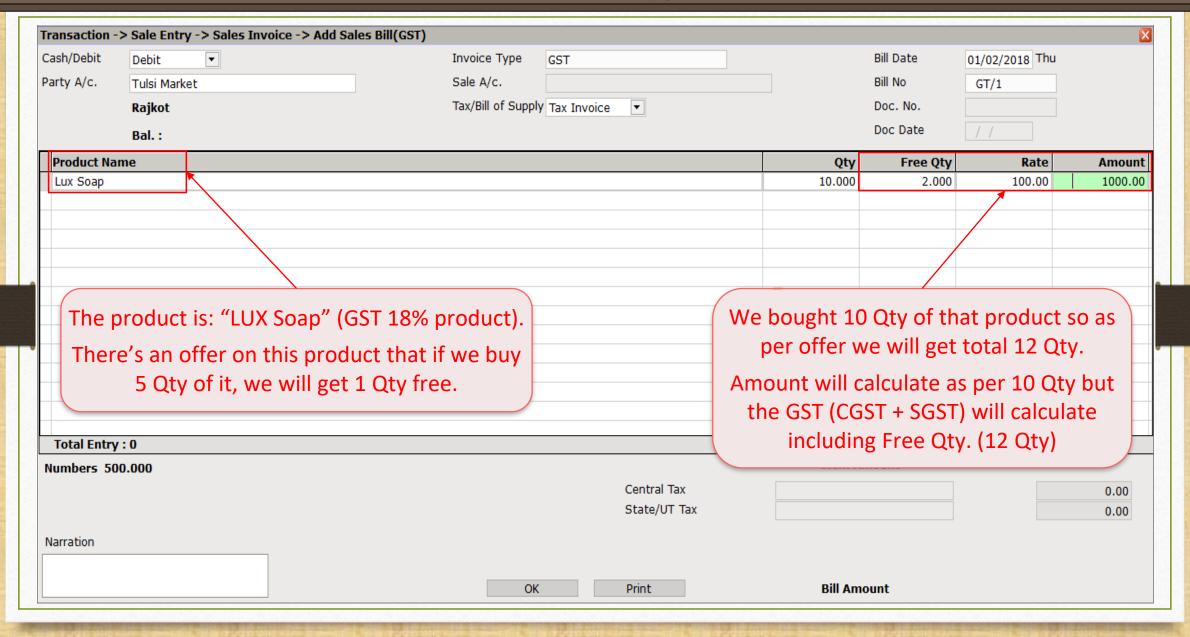

### GST Calculation including Free Qty

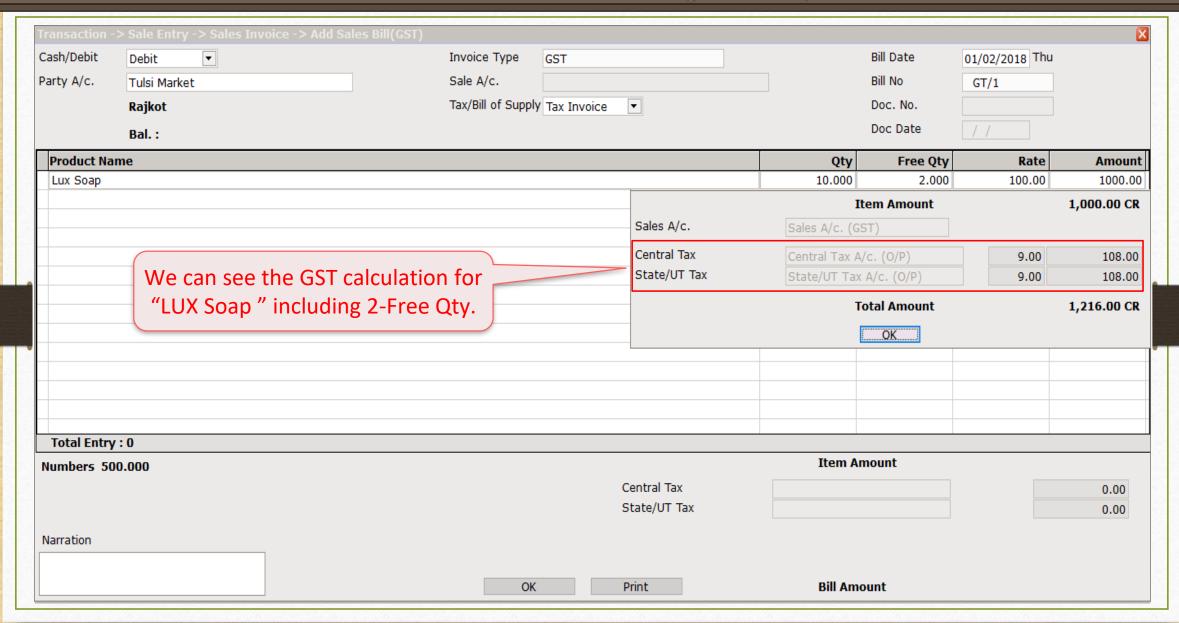

## GST Calculation including Free Qty

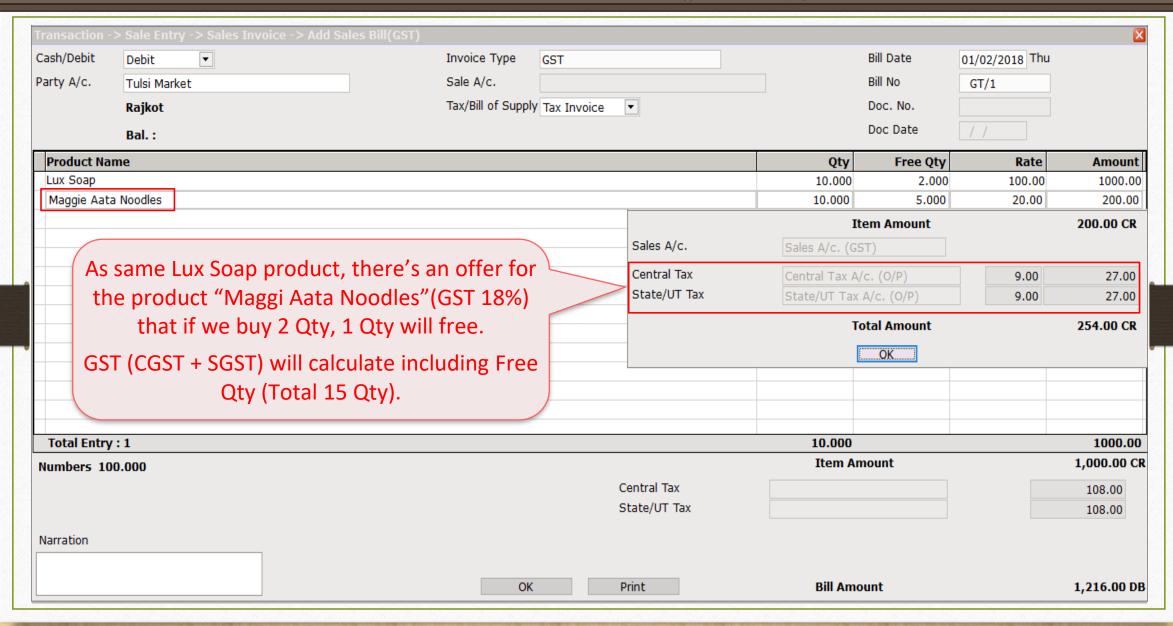

### Sales Invoice for Free Qty

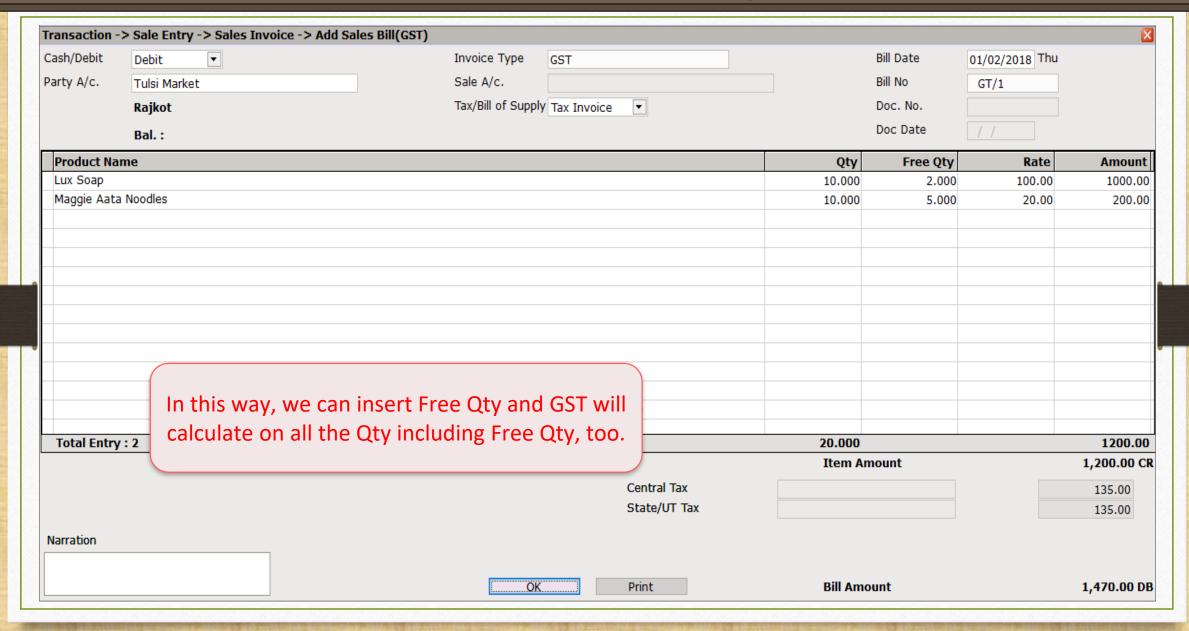

# Free Qty

| Category                                          | Description                                   | Value |
|---------------------------------------------------|-----------------------------------------------|-------|
| General Setup                                     | Advance Options                               |       |
| Advance Setup                                     | Account with Stock                            | Yes   |
| •                                                 | Bill To Bill Outstanding                      | No    |
| dvance Modules                                    | Multiple Trading Account                      | No    |
| laster Setup                                      | Multi Currency Required                       | No    |
| /AT Setup                                         | Free Qty Facility Req. For Purchase ?         | No    |
| •                                                 | Free Qty Facility Req. For Sales ?            | Yes   |
| GST Setup                                         | Stock Setup                                   |       |
| IDS/TCS Setup                                     | Pricelist Required                            | No    |
| Report Setup                                      | Locationwise stock Required                   | No    |
|                                                   | wise stock Required                           | No    |
| Free Qty entry is also av<br>Quotation, Order & O | o available in                                | No    |
|                                                   |                                               | No    |
|                                                   | & Challan. ct Classification Required         | No    |
|                                                   | Scale Detail                                  |       |
|                                                   | weight Scale Req.?                            | No    |
|                                                   | Adv. Vouchers                                 |       |
|                                                   | Challan Required                              | Yes   |
|                                                   | Order Required                                | Yes   |
|                                                   | Quotation Required                            | Yes   |
|                                                   | Production Required                           | No    |
|                                                   | Stock Journal Required                        | No    |
|                                                   | Physical Stock Voucher Required               | No    |
|                                                   | Invoice Type required in Sales Quick Entry    | No    |
|                                                   | Invoice Type required in Purchase Quick Entry | No    |
|                                                   | User Options                                  |       |
|                                                   | User Field Required                           | Yes   |
|                                                   | User Master Required                          | No    |

14

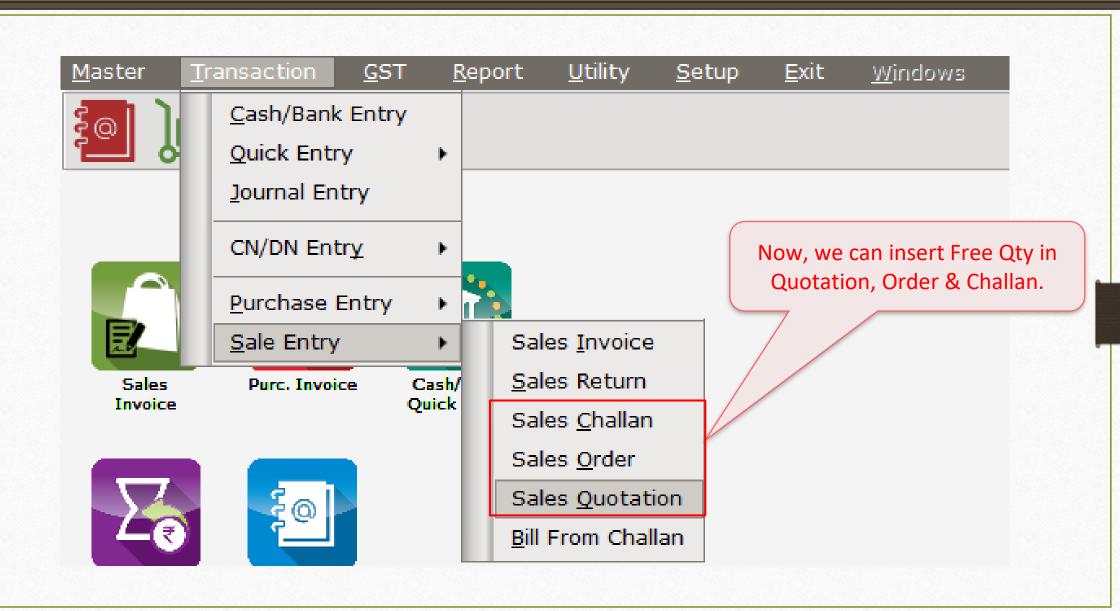

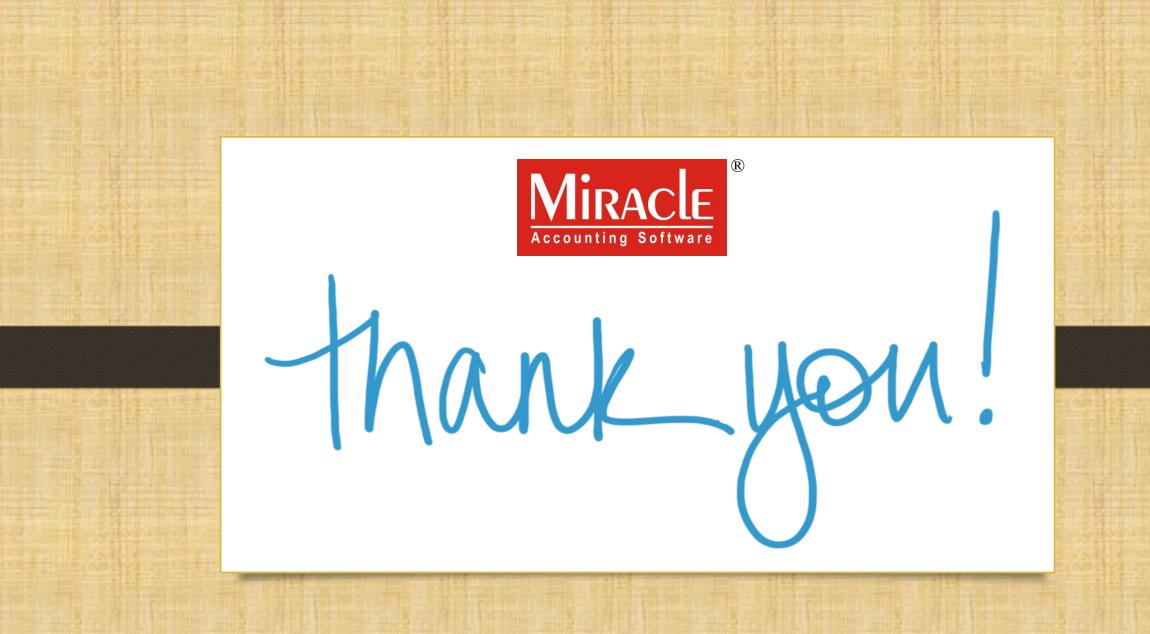